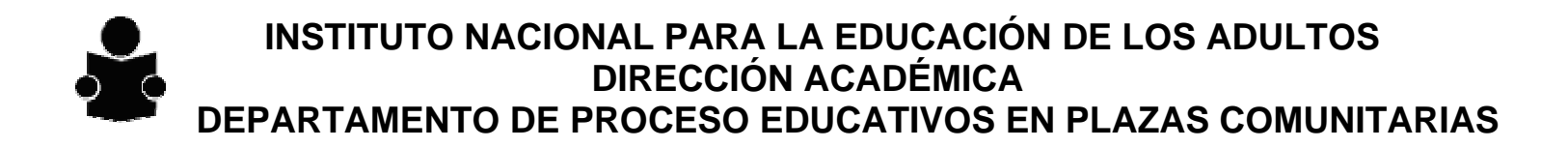

## **EL USO DE LAS TECNOLOGÍAS DE INFORMACIÓN Y COMUNICACIÓN EN EL PROCESO DE APRENDIZAJE DE LOS ADULTOS**

#### **Destinatarios**:

Este curso se dirige a : Técnico Docente, responsables de plazas, asesores y personal de servicios educativos.

#### **Responsable:**

Coordinación de Plazas Comunitarias de la Dirección Académica de Oficinas Normativas.

#### **Propósitos:**

- ¾ Los participantes conocerán y utilizarán las Tecnologías de Información y Comunicación (TIC) como apoyo para el proceso de aprendizaje de los jóvenes y adultos en rezago educativo.
- ¾ Los participantes podrán diseñar asesorías para los diferentes módulos del MEVyT con el apoyo de TIC.

#### **Duración:** 10 horas

#### **Seriación o Secuencia:**

Curso básico para el uso de la computadora e Internet, que se encuentra en el portal de CONEVyT en Internet (solamente en cazo de que los posibles participantes no tengan conocimiento básico en el uso de la computadora e Internet).

#### **Recomendación para la impartición del Taller:**

Para un optimo aprovechamiento del taller es recomendable que se lleve acabo en una Plaza comunitaria o en todo caso que se pueda contar con una computadora para cada uno de los participantes, para que puedan vivenciar el uso de la computadora durante un proceso de aprendizaje.

Es importante que el capacitador conozca y maneje el recurso de apoyo tipo portal de Internet del taller, así como el documento de información que lo acompaña.

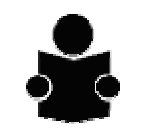

## **INSTITUTO NACIONAL PARA LA EDUCACIÓN DE LOS ADULTOS DIRECCIÓN ACADÉMICA**

 **DEPARTAMENTO DE PROCESO EDUCATIVOS EN PLAZAS COMUNITARIAS** 

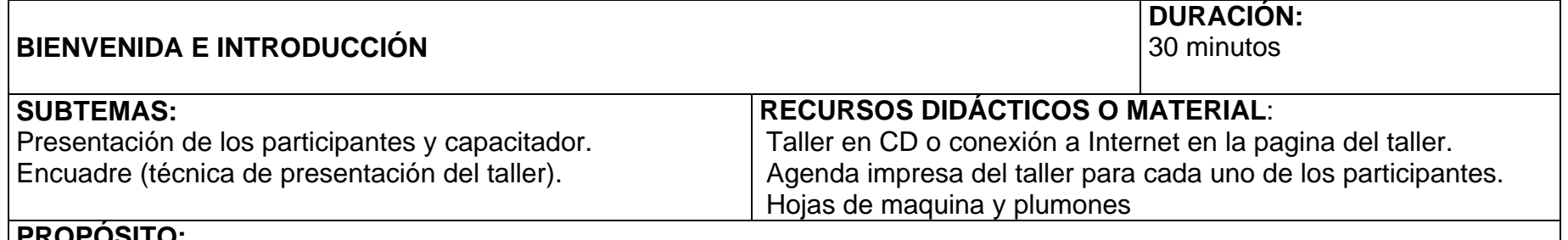

## **PROPÓSITO:**

- •Presentación de las diferentes figuras que participaran en el proceso de formación.
- •Dar a conocer los objetivos, la metodología, el temario y la forma de evaluación del taller.

## **FORMA DE TRABAJO:**

- Presentación del capacitador y de los participantes (nombre, puesto o función que desempeñan en el Instituto).
- Cada participante elaborara un letrero con su nombre en un tríptico que pondrá sobre su computadora para que todos puedan ver su nombre.
- Presentación de los objetivos y de la metodología del taller, se revisa de forma general el taller en línea o en el CD y se explica la mecánica de evaluación a partir de casos, donde cada participante elaborará como producto final del taller una asesoría con apoyo de las TIC.
- Explicación de dudas relacionadas con la forma de trabajar el taller.

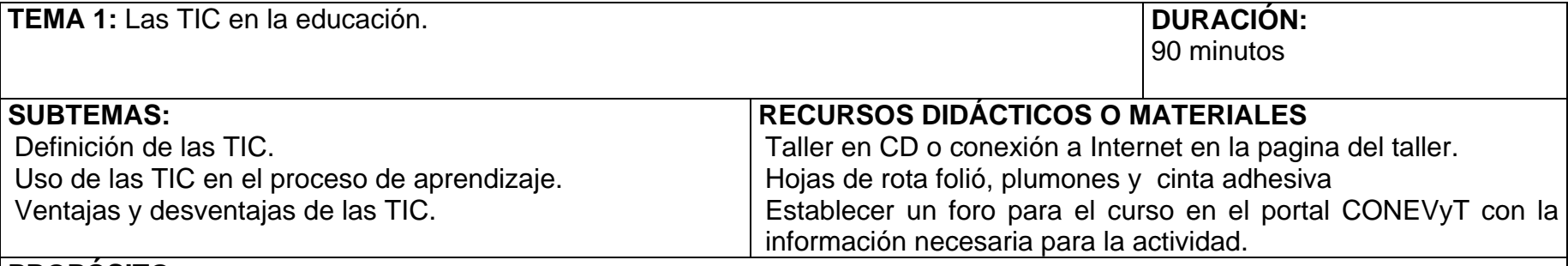

## **PROPOSITO:**

- Conocer que son las TIC y su uso en las educación.
- Reflexionar acerca de las ventajas y desventajas de las TIC en la educación.

### **FORMA DE TRABAJO:**

- Ingreso al tema 1 del Taller en el CD o Internet,"Las TIC en la educación". Los participantes navegan de manera individual y siguen las instrucciones que se les indican.
- A cada participante se le dan 3 tarjetas u hojas de papel del tamaño de una ficha bibliográfica y se les pide que en ellas anote los diferentes elementos de la Plaza que consideren TIC y la manera en que se puede utilizar en sus asesorías. Después de que recorrieron la Plaza anotando las diferentes TIC que hay en ella, agruparan las tarjetas y las clasificaran según las TIC que anotaron y las pegaran en una pared o pizarrón, después de clasificarlas y pegarlas todos los participantes deberán leer las tarjetas. Hacer una conclusión grupal acerca del aprovechamiento de las TIC en la Plaza con la pregunta generadora ¿Se aprovechan al máximo las TIC en la Plaza? ¿Por qué?
- Participación en el foro "Las TIC medio de equidad para la educación" **Información para el foro:** En la actualidad las TIC se han visualizado como el futuro para lograr la equidad educativa de la población mundial. Las computadoras, el Internet y la televisión entre otras TIC's son medios que pueden permitir que la educación básica llegue a una mayor cantidad de personas. Contesta la siguiente pregunta: ¿Crees qué las TIC en las Plazas comunitarias son en realidad una alternativa para generar equidad en el acceso a la educación entre la población sin educación básica?¿Por qué? Escribe tu opinión en el foro, lee dos aportaciones de tus compañeros y haz una conclusión de las reflexiones de tus compañeros y de tu opinión.

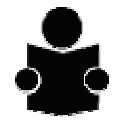

mucho tiempo).

## **INSTITUTO NACIONAL PARA LA EDUCACIÓN DE LOS ADULTOS DIRECCIÓN ACADÉMICA DEPARTAMENTO DE PROCESO EDUCATIVOS EN PLAZAS COMUNITARIAS**

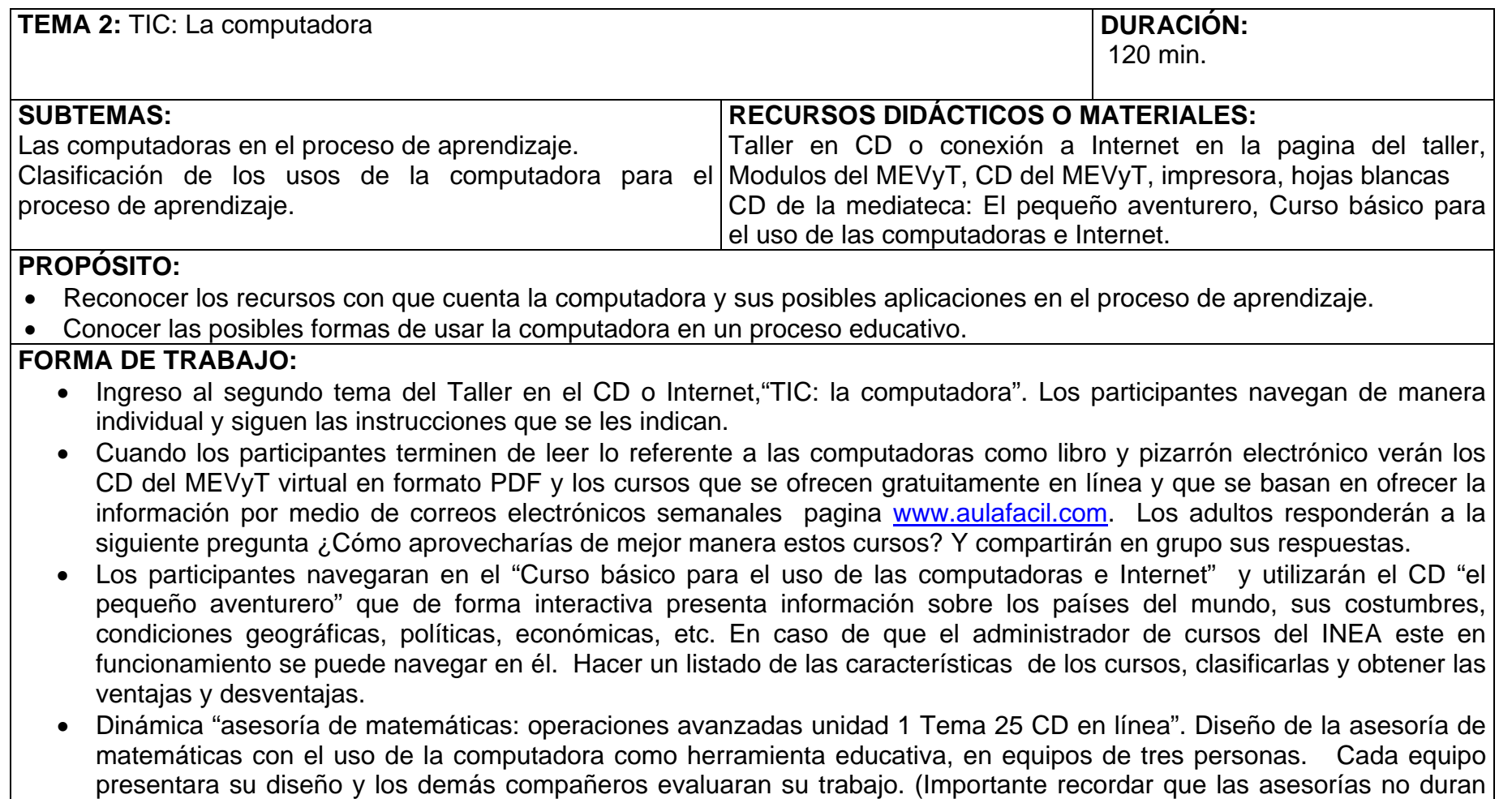

• Cierre del tema: reflexión grupal sobre la pertinencia de la clasificación que se presento del uso de la computadora en los procesos educativos, se puede establecer una nueva o complementar la presentada. Las anotaciones las realizaran en la computadora. Al finalizar el capacitador preguntara dudas relacionadas con el tema y hará un breve cierre.

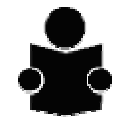

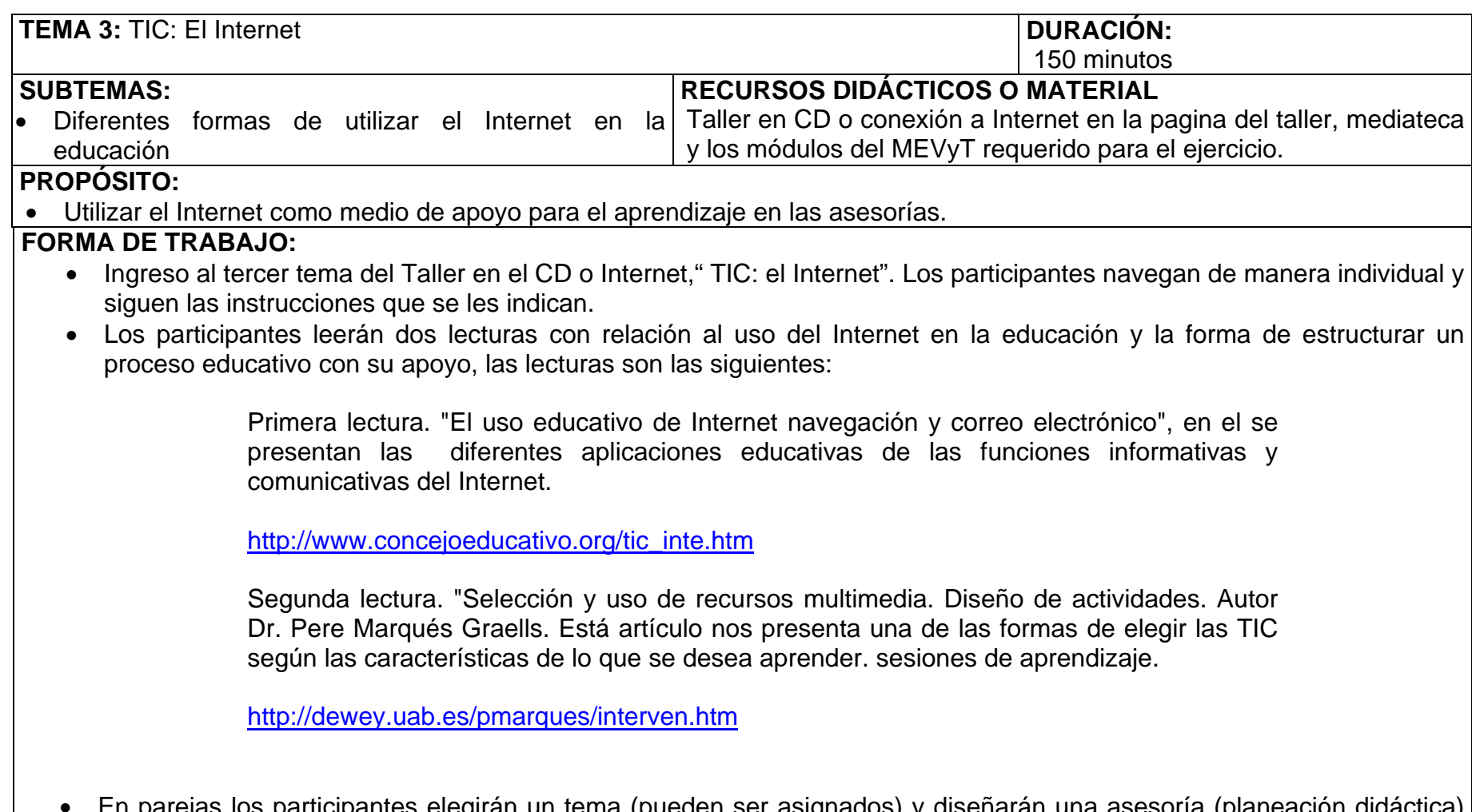

- •parejas los participantes elegirán un tema (pueden ser asignados) y diseñarán una asesoría (planeación didáctica) con apoyo del Internet, tomando en cuenta los puntos que consideren importantes de la estructura propuesta en el "diseño de intervenciones instructivas" que está en el documento del Dr. Marqués, sin olvidar las diferentes formas de usar el Internet que se incluyen en el documento "Uso educativo de Internet navegación y correo electrónico". Al finalizar la asesoría se reunirán dos equipos y mutuamente evaluaran sus asesorías.
- Por último las dos parejas en equipo responderán las siguientes preguntas:

¿El uso del Internet modifico la manera de acercar al adulto al tema? ¿Por qué?

¿Qué se requiere para diseñar asesorías con el apoyo del Internet?

¿Qué ventajas y desventajas le ven al uso del Internet en las asesorías?

¿Creen qué es sencillo utilizar el Internet en la educación? ¿Por qué?

¿Se está utilizando está herramienta en las Plazas con fin educativo? ¿Por qué?

¿Qué se debe de implementar para poder aprovecharlos desde una perspectiva educativa?

Después de responder a las preguntas harán una presentación sencilla en diapositivas de sus conclusiones y se las mandarán por correo al resto de los participantes, cada persona leerá de forma individual las conclusiones y se finaliza con una plenaria donde algunos de los participantes hagan el cierre al tema.

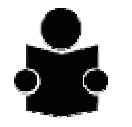

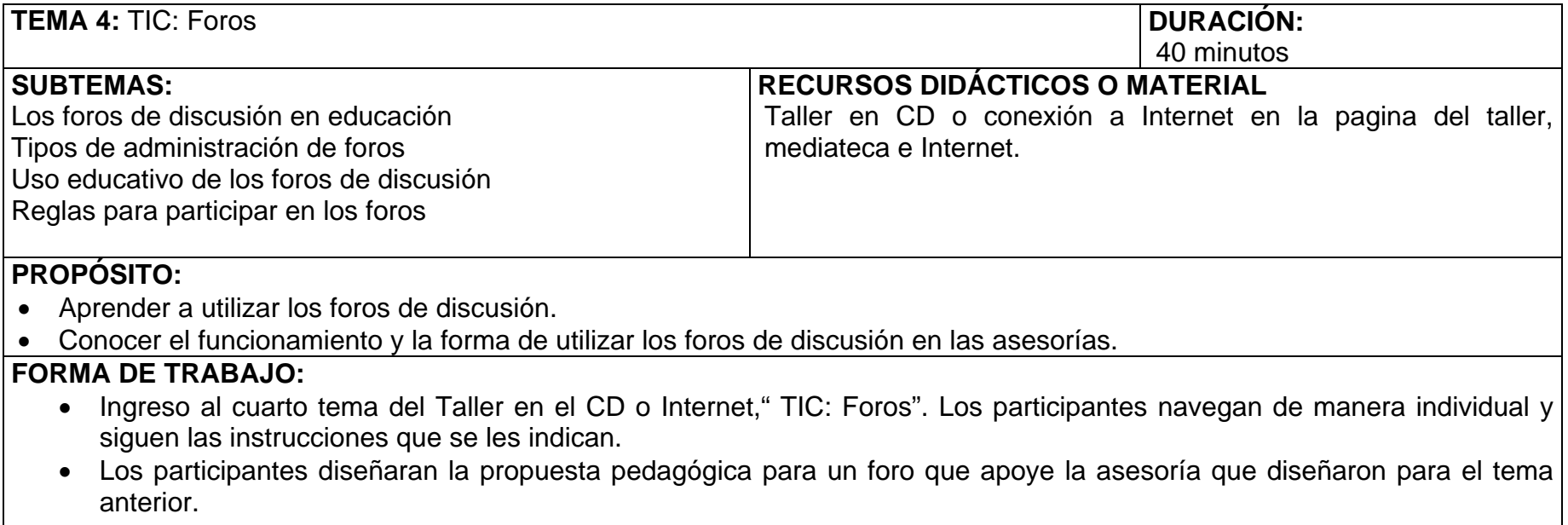

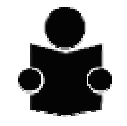

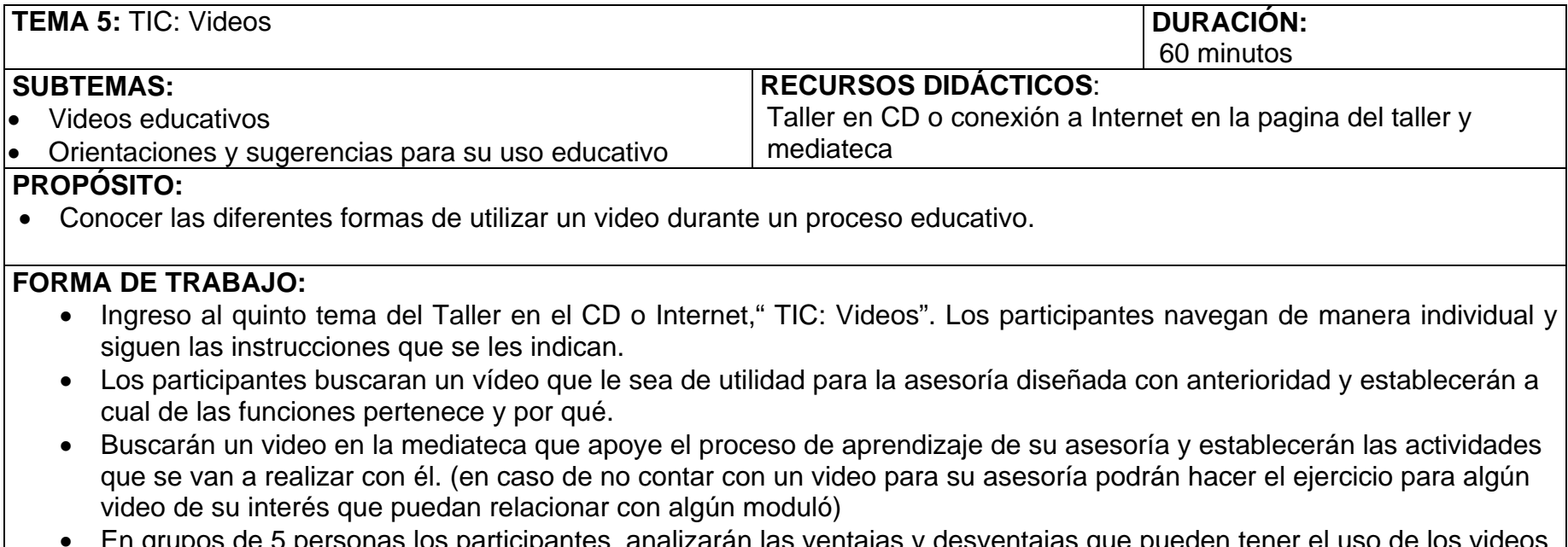

• En grupos de 5 personas los participantes analizarán las ventajas y desventajas que pueden tener el uso de los videos en las asesorías. Responderán a la siguiente pregunta ¿Los programas de televisión son una alternativa educativa para trabajar en las asesorías? Si, No ¿Por qué?. Al finalizar cada equipo presente en plenaria los resultados obtenidos, de tener tiempo pueden hacer la presentación con diapositivas. El capacitador hará un breve cierre.

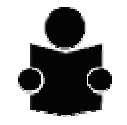

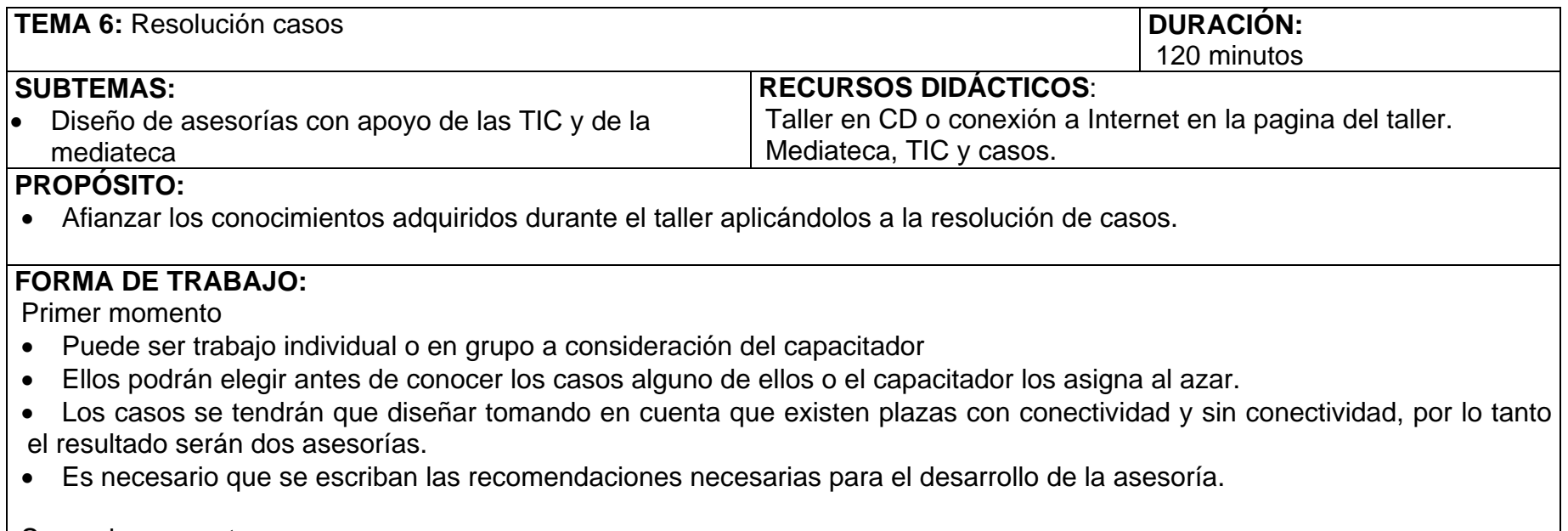

Segundo momento.

• Cada persona o equipo decide como presentar su asesoría (la creatividad es permitida).

En plenaria se comentan aquellos aspectos más relevantes sobre las asesorías y se hace hincapié en las ventajas y beneficios que da la utilización de las TIC en el proceso de aprendizaje.